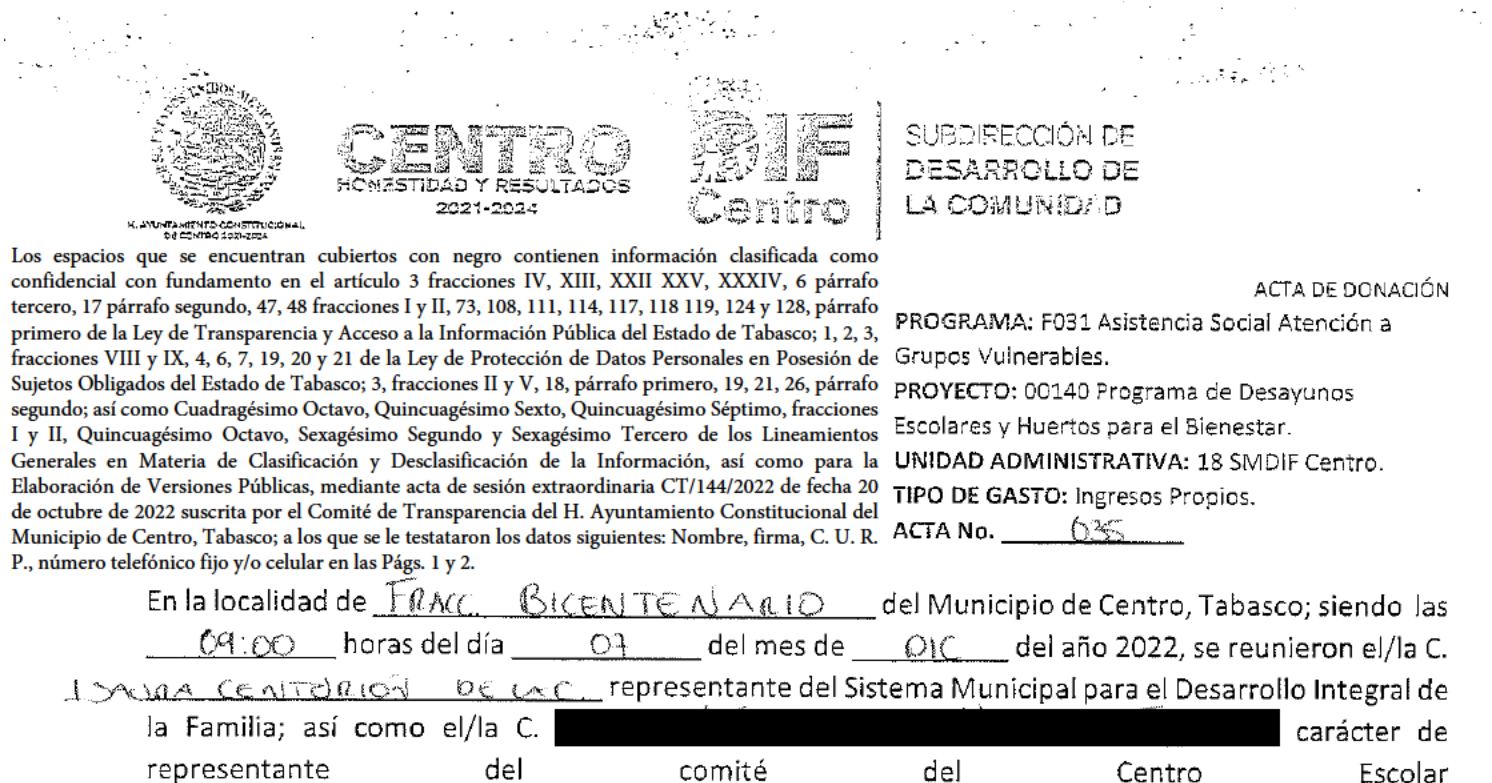

PRIM. NORMA GONZALEZ (ARDENAS del Programa denominado "Desayunos Escolares y Huertos para el Bienestar" para hacer CONSTAR que se entrega a entera satisfacción de las mismas, la DONACIÓN del paquete que se detalla a continuación:

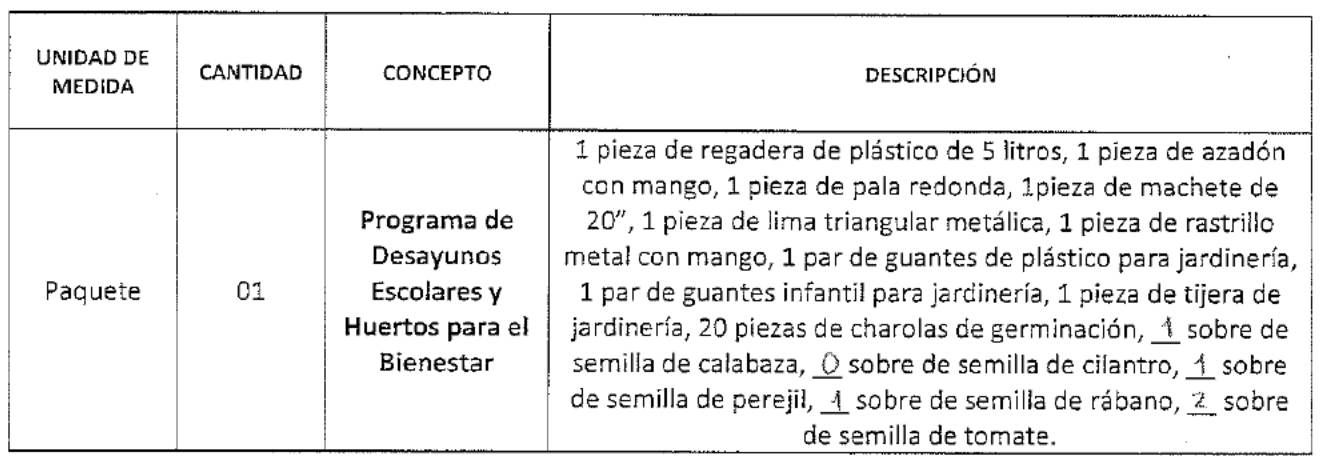

No habiendo otro asunto que tratar se firma la presente acta, firmando para constancia y de conformidad quienes en ella intervienen siendo las 81:30 horas, del mismo día del presente año.

REPRESENTANTE DEL COMITÉ DEL CENTRO ESCOLAR NOMBRE Y FIRMA IZCOATL JIMENEZ VARGAS DIRECTOR DEL SMOIF CENTRO CURP: NO. TE RESPONSABLE DE LA ENTREGA TESTIGO BIOL. ISAURA ENTERIÓN DE LA CRUZ TÉC. AGRÍCO⊠⊆AIIGUEL ÁNGEL MAGAÑA HERNÁNDEZ JEFE DE DEPARTAMENTO DE ORGANIZACIÓN Y PROMOCIÓN PROMOTOR SOCIAL DE LA SUBDIRECCIÓN DE DESARROLLO DE LA DEL SMDIE CENTRO COMUNIDAD DEL SMDIF CENTRO

**REMOVEMBER CHANGE AND COMPANY** 

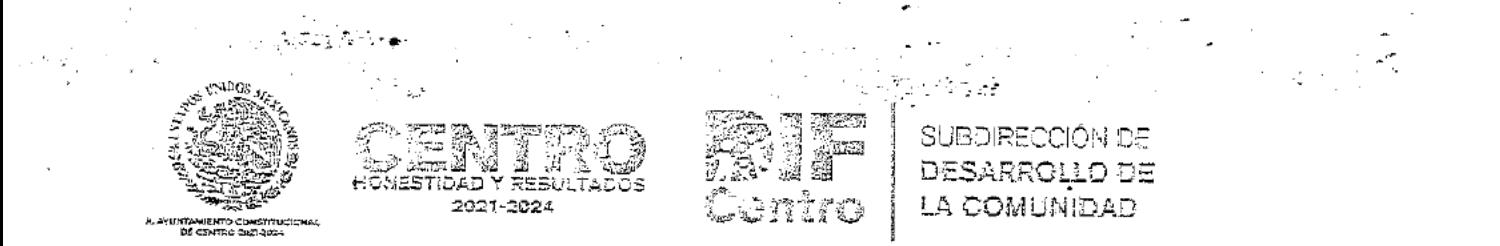

Los espacios que se encuentran cubiertos con negro contienen información clasificada como confidencial con fundamento en el artículo 3 fracciones IV, XIII, XXII XXV, XXXIV, 6 párrafo tercero, 17 párrafo segundo, 47, 48 fracciones I y II, 73, 108, 111, 114, 117, 118 119, 124 y 128, párrafo primero de la Ley de Transparencia y Acceso a la Información Pública del Estado de Tabasco; 1, 2, 3, fracciones VIII y IX, 4, 6, 7, 19, 20 y 21 de la Ley de Protección de Datos Personales en Posesión de Sujetos Obligados del Estado de Tabasco; 3, fracciones II y V, 18, párrafo primero, 19, 21, 26, párrafo segundo; así como Cuadragésimo Octavo, Quincuagésimo Sexto, Quincuagésimo Séptimo, fracciones I y II, Quincuagésimo Octavo, Sexagésimo Segundo y Sexagésimo Tercero de los Lineamientos Generales en Materia de Clasificación y Desclasificación de la Información, así como para la Elaboración de Versiones Públicas, mediante acta de sesión extraordinaria CT/144/2022 de fecha 20 de octubre de 2022 suscrita por el Comité de Transparencia del H. Ayuntamiento Constitucional del Municipio de Centro, Tabasco; a los que se le testataron los datos siguientes: Nombre, firma, C. U. R. P., número telefónico fijo y/o celular en las Págs. 1 y 2.

ACTA DE DONACIÓN

PRO GRAMA: F031 Asistencia Social Atención a Grupos Vuinerables.

PROYECTO: 00140 Programa de Desayunos Escolares y Huertos para el Bienestar.

UNIDAD ADMINISTRATIVA: 18 SMDIF Centro. TIPO DE GASTO: Ingresos Propios.

ACTANo. 035

## INTEGRANTES DEL COMITÉ REPRESENTATIVO DEL CENTRO ESCOLAR

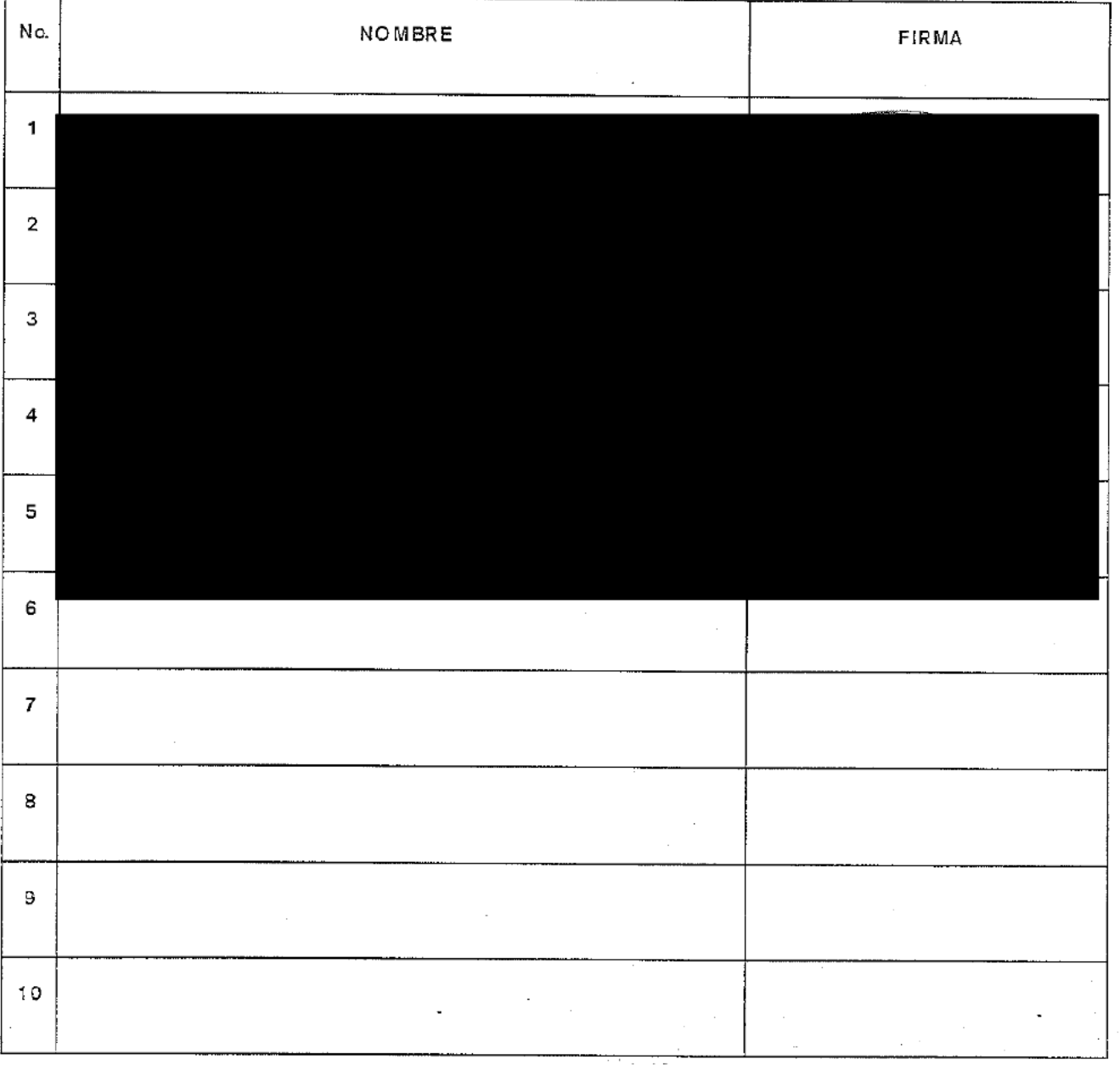

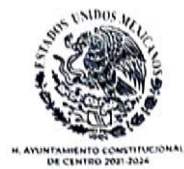

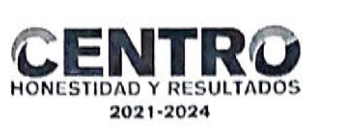

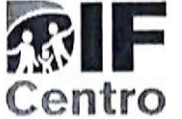

## CARÁTULA O COLOFÓN

I.- El nombre del área del cual es titular quien clasifica:

Sistema Municipal para el Desarrollo Integral de la Familia (SMDIF Centro)

II.- La identificación del documento del que se elabora la versión pública:

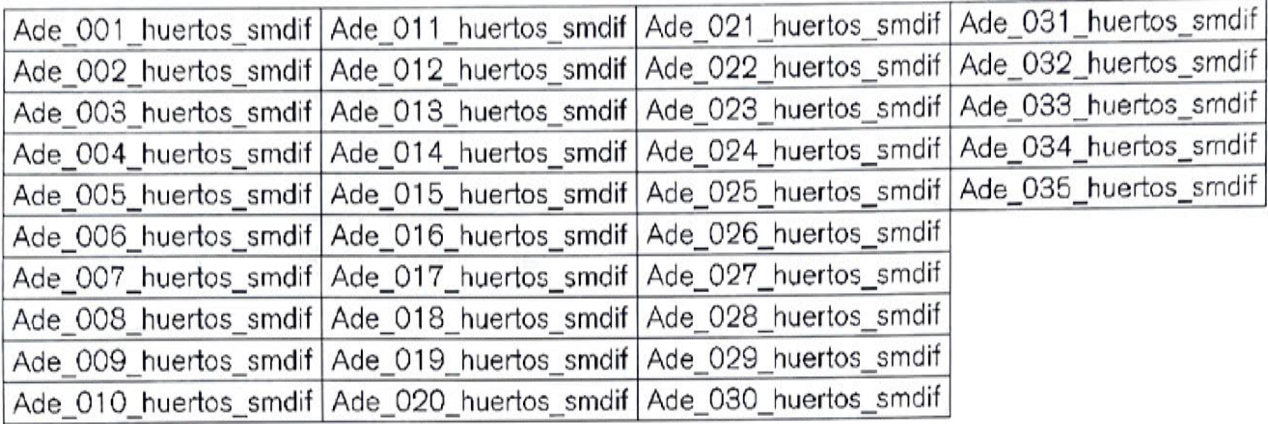

III.- Las partes o secciones clasificadas, así como las páginas que la conforman:

Nombre, firma, C. U. R. P., número telefónico fijo y/o celular en Págs. 1 y 2.

IV.- Fundamento Legal, indicando el nombre del ordenamiento, o los artículos, fracción(es), párrafo(s) con base en los cuales se sustente la clasificación; así como las razones o circunstancias que motivaron la misma.

De conformidad con los artículos 6, apartado A, fracción II, 16 segundo párrafo de la Constitución Política de los Estados Unidos Mexicanos; 4º bis, fracción III, de la Constitución Política del Estado Libre y Soberano de Tabasco; 3, fracción XXI, 23, 24 fracción I y VI, 43, 44 fracción I y II, 116, de la Ley General de Transparencia y Acceso a la Información Pública, artículos 3 fracciones IX y X, 4, 6 y 7, 21, 84 y 85 de la Ley General de Protección de Datos Personales en Posesión de Sujetos Obligados, 3 fracciones IV, XIII, XXII XXV, XXXIV, 6 párrafo tercero, 17 párrafo segundo, 47, 48 fracciones I y II, 73, 108, 111, 114, 117, 118 119, 124 y 128, párrafo primero de la Ley de Transparencia y Acceso a la Información Pública del Estado de Tabasco; 1, 2, 3, fracciones VIII y IX, 4, 6, 7, 19, 20 y 21 de la Ley de Protección de Datos Personales en Posesión de Sujetos Obligados del Estado de Tabasco; 3, fracciones II y V, 18, párrafo primero, 19, 21, 26, párrafo segundo; así como Cuadragésimo Octavo, Quincuagésimo Sexto, Quincuagésimo Séptimo, fracciones I y II, Quincuagésimo Octavo, Sexagésimo Segundo y Sexagésimo Tercero de los Lineamientos Generales en Materia de Clasificación y Desclasificación de la Información, así como para la Elaboración de Versiones Públicas, emitidos por el Consejo Nacional del Sistema Nacional de Transparencia, Acceso a la Información Pública y Protección de Datos Personales.

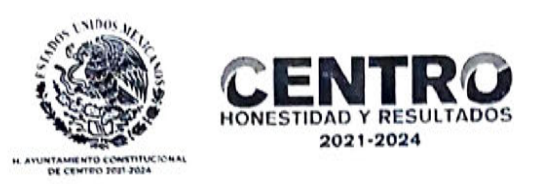

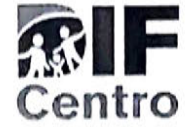

V .- Firma del titular del área y firma autógrafa de quien clasifica:

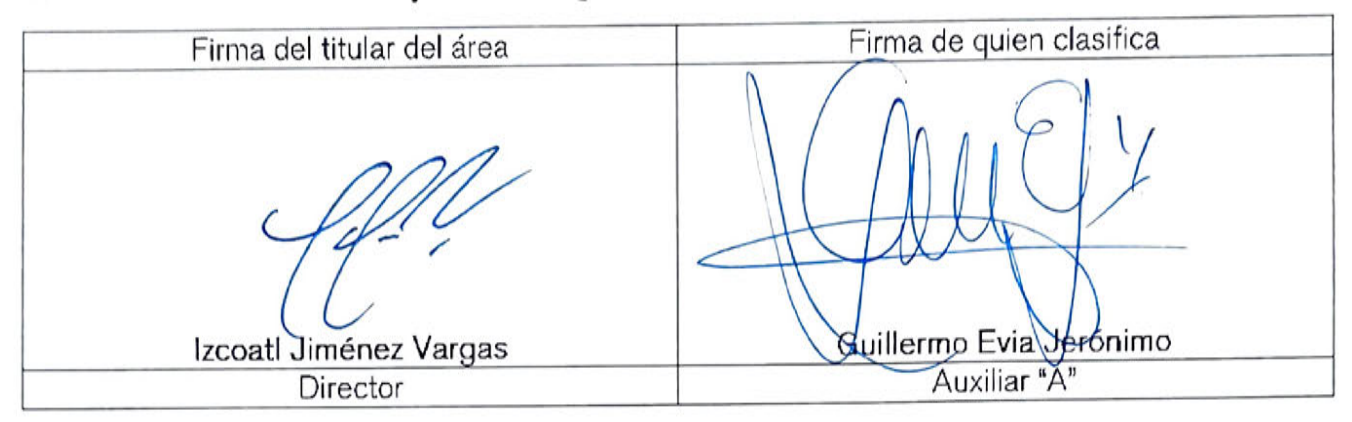

VI .- Fecha y número del acta de sesión del Comité donde se aprobó la versión pública:

Acta del Comité CT/144/2022, de fecha 20 de octubre de 2022.